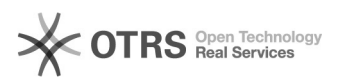

# **Sprachen auf snom** 02/27/2021 07:45:52

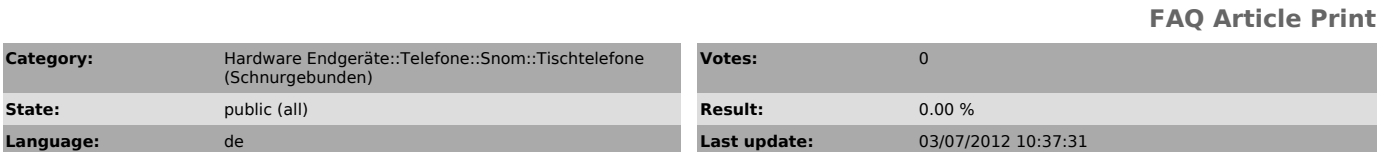

*Keywords*

Category

sprache snom

### *Symptom (public)*

Auf dem snom-Telefon ist nur Englisch auswählbar

# *Problem (public)*

Standardmässig ist nur englisch auf dem snom installiert. Die Sprachpakete sollten jedoch beim starten des snoms automatisch heruntergeladen werden.

# *Solution (public)*

Beim Autoprovisioning werden automatisch sämtliche Sprachen heruntergeladen.

Sollten Sie die Telefone manuell konfiguriert haben, so können Sie die Sprachen wie folgt herunterladen:

Die Sprachen werden dabei direkt von snom heruntergeladen.

Tragen Sie im WebGUI unter advanced > Update den folgenden String bei "Setting URL" ein:

http://provisioning.snom.com/config/settings.xml

Ändern Sie danach die "Update Policy" auf "Never update, load settings only" Starten Sie danach das Telefon neu.